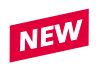

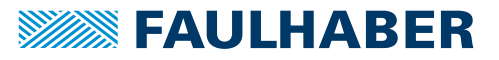

## 配件

编程扩展板,适配3.0代IMC伺服单元 Mini USB通讯接口

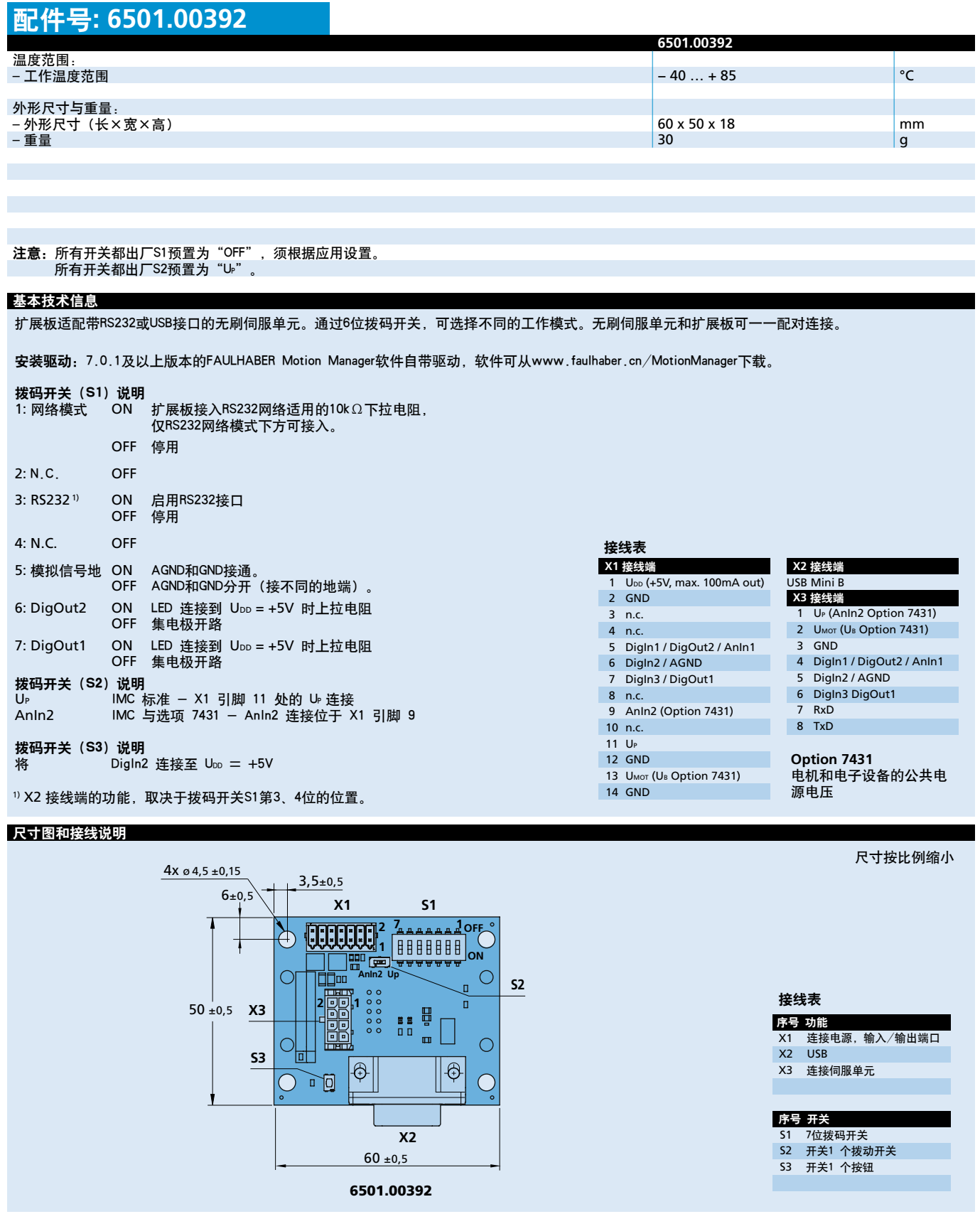

**Edition 2023 Oct. 24** 有关技术资料和使用寿命, 请见"技术信息"。